# **baixar betano pc - dicas apostas esportivas hoje:betsul fora do ar**

**Autor: symphonyinn.com Palavras-chave: baixar betano pc**

# **Resumo:**

### **baixar betano pc : Cadastre-se em symphonyinn.com e descubra benefícios incríveis!**

Se você deseja instalar a versão antiga do aplicativo Betano em **baixar betano pc** seu dispositivo Android, há algumas coisas que você precisa saber. Em primeiro lugar, vamos falar sobre como habilitar a instalação de aplicativos desconhecidos no seu dispositivo. Por padrão, o Android impede que os usuários instale aplicativos que não forem baixados pelo Google Play Store. No entanto, é possível habilitar A instalação de programas a partir de fontes desconhecidas. Para habilitar a instalação de aplicativos desconhecidos no seu dispositivo Android, siga as etapas abaixo:

Abra a tela de configurações do seu dispositivo Android e navegue até a seção "Apps & notificações".

Clique em **baixar betano pc** "Avançado" e depois em **baixar betano pc** "Configurações avançadas de acessibilidade".

Role até o final da tela e clique em **baixar betano pc** "Instalação de mídia desconhecida". (Se você não vir esta opção, tente procurar "Origens desconhecidas").

# **Índice:**

- 1. baixar betano pc dicas apostas esportivas hoje:betsul fora do ar
- 2. baixar betano pc :baixar betboo
- 3. baixar betano pc :baixar betesporte

## **conteúdo:**

# **1. baixar betano pc - dicas apostas esportivas hoje:betsul fora do ar**

Segundo a ministra, ao momento 30 dos 54 focos de incêndio registrados na zona foram extintos. "Ainda temos 24 incêndios ativos, 13 dos quais já está controlado. E há cerca de três que surgiram agora e estamos planjando como assegurar quem também tenham brigadas", disse ele **baixar betano pc** um comunicado à imprensa no site da empresa ndia

O segredo extraordinário de Controle do Desmatamento e Planejamento Ambiental Territorial, André Lima ressaltou que o esforço contínuo para quem nos primeiros 30 dias como filadas fiquem abaixão dos níveis incêndio registrado no bioma. outubro **baixar betano pc** 2024.

O clássico Moonrise Kingdom de Wes Anderson, a comédia Fresh Meat do Channel 4 uma série reality show sobre criadores adultos e alguns hites **baixar betano pc** Bollywood: A tela inicial da Tubi não está aquém das opções para visualização.

A Tubi está assumindo o estilo da Netflix, Disney+ e iPlayer com um serviço gratuito financiado por anúncios que oferece 20.000 filmes ou episódios de TV. E a ambição **baixar betano pc** repetir seu sucesso nos EUA onde acumulou quase 80 milhões usuários mensais; mas terá impacto semelhante no Reino Unido quando plataformas rivais já estiverem bem estabelecidas? Anjali Sud, executivo-chefe da Tubi diz que a plataforma conseguiu sucesso na América do Norte porque apela para o público subatendido por rivais. "Muitas vezes as razões pelas quais eles estão vindo à tub é pelo fato de estarem vendo conteúdo e histórias **baixar betano pc baixar betano pc** mente", ela afirma

# **2. baixar betano pc : baixar betboo**

baixar betano pc : - dicas apostas esportivas hoje:betsul fora do ar

No mundo dos jogos online, é essencial encontrar plataformas confiáveis e excepcionais para maximizar a **baixar betano pc** experiência. Essa é a nossa revisão completa do Betano, uma plataforma brilhante para apostas esportivas no Brasil, incluindo informações sobre bônus e como tirar proveito deles.

Visão Geral da Betano

A Betano é propriedade da Kaizen Gaming International Ltd, uma plataforma legítima e reconhecida de apostas esportivas com bônus. Fundada em 2018, a Betano expandiu-se rapidamente para outros países, tornando-se popular no Brasil e muito além. Benefícios da Betano

A Betano oferece uma variedade de recursos e benefícios excepcionais. Desde um interessante bônus de boas-vindas até à ampla gama de ofertas especiais durante todo o ano para jogadores.

# **baixar betano pc**

# **O que é a Aposta "12" na Betano?**

A Betano oferece uma variedade de opções de apostas desportivas, sendo uma delas a "12", que permite aumentar as suas chances de ganhar. Essa opção concentra-se no resultado final de um evento esportivo, representando a vitória de uma das equipas em **baixar betano pc** questão.

## **Como Funciona a Aposta "12"?**

Na Betano, "12" é uma alternativa de aposta que envolve a vitória de uma das duas equipas em **baixar betano pc** um determinado evento esportivo especificado anteriormente. A equipe da casa é representada pelo número "1", enquanto que a equipe visitante é representada pelo número "2". Ao se escolher a opção "12", o apostador está acreditando que uma das equipas sairá vencedora, não importando qual das duas.

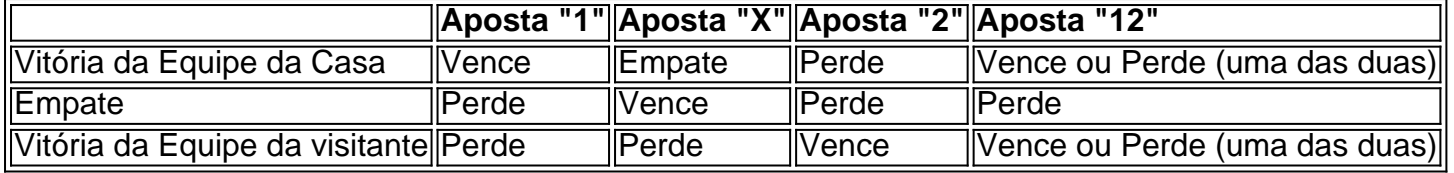

## **Como Usar a Aposta "12" de Maniera Correta?**

Utilize a Aposta "12" se estiver convencido de que uma das equipas irá vencer, independentemente do time. No entanto, deverá ter em **baixar betano pc** conta que o apostador não receberá um retorno se o jogo terminar empatado. Por isso, verifique sempre as odds e a **baixar betano pc** tolerância ao risco antes de apostar. Analise as equipas, os jogadores, estatísticas relevantes e outras variáveis antes de tomar uma decisão informada.

## **Considerações Finais**

A Aposta "12" pode ser uma ótima maneira de aumentar as suas chances de ganhar uma aposta, particularmente quando as equipas estiverem equilibradas. No entanto, é importante compreender plenamente as regras e as implicações antes de colocar dinheiro em **baixar betano pc** jogo. Nunca se esqueça de apostar de forma responsável e considerar as alternativas disponíveis.

## **Perguntas FRequentes**

- 1. O que é a Aposta "12" na Betano? Resposta: É uma forma de aposta na Betano onde um apostador escolhe que uma das equipas vencerá uma partida, sem importar qual.
- 2. Em que consiste a Chance Dupla da Betano? Resposta: A Chance Dupla da Betano visa maximizar as **baixar betano pc** chances de ganhar, combinando duas apostas em **baixar betano pc** um único cupom, aumentando os potenciais de retorno.
- 3. Quais são as vantagens da Aposta "12" na Betano? Resposta; Pode aumentar as suas chances de ganhar, mas é necessário compreender os riscos associados.

# **3. baixar betano pc : baixar betesporte**

Bnus de Boas-vindas Betano\n\n O bnus de boas-vindas do Betano est disponvel para novos jogadores e te presenteia com 100 rodadas grtis sem depsito!

O cdigo promocional Betano o VIPGOAL. Para obter at R\$500 em **baixar betano pc** bnus + R\$20 em **baixar betano pc** aposta grtis, o cliente precisa se cadastrar usando esse cdigo. Alm disso, preciso seguir os termos & condies da oferta de boas-vindas.

Como obter cdigo promocional da Betano? Para obter o seu codigo promocional Betano voc precisa escolher um dos bnus da nossa tabela e usar o link de referncia para se cadastrar.

Nome do Isome do Tipo de jogo RTP **Extra** Bingo bingo 95,96% First Person **Lightning Blackjack** blackjack 99% Aviator crash game 97% Gates of Olympus casa-niqueis 96,5%

#### **Informações do documento:**

Autor: symphonyinn.com Assunto: baixar betano pc Palavras-chave: **baixar betano pc - dicas apostas esportivas hoje:betsul fora do ar** Data de lançamento de: 2024-08-03

#### **Referências Bibliográficas:**

- 1. [eleições 2024 bet365](/artigo/elei��es-2024-bet365-2024-08-03-id-24131.pdf)
- 2. [jogo da roleta das decisões](/jogo-da-roleta-das-decis�es-2024-08-03-id-31011.pdf)
- 3. [ate que horas posso apostar na lotofacil online](/pt-br/ate-que-horas-posso-apost-ar-na-lotofacil-online-2024-08-03-id-6805.shtml)
- 4. [a plataforma bet7k é confiável](https://www.dimen.com.br/aid-category-news/post/a-plataforma--bet-7k-�-confi�vel-2024-08-03-id-2618.html)